# Programación avanzada con

**Francisco Charte** 

## Técnicas avanzadas para Delphi 1.0 y 2.0 **INCLUYE**

**Conozca las nuevas características** y componentes de Delphi 2.0

**Incluye múltiples** componentes Delphi, direcciones de interés y archivos de ayuda

**Aproveche toda la** potencia de Delphi desarrollando DLLs **V** componentes VCL

CD ROM

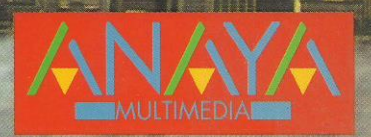

### Programación avanzada con

**Automatización OLE es una** técnica que permite exponer **v** utilizar partes de aplicaciones como si fuesen componentes. Con Delphi 2.0 v Programación avanzada con Delphi 2.0 usted podrá **Crear tanto controladores como servidores** de automatización OLE

**Deiphi es tan potente** que no sólo facilita la **Creación de aplicaciones** estándar Windows, sino también el desarrollo de componentes VCL

**Francisco Charte ha escrito** una decena de libros de informática, tratando sistemas operativos y programación en múltiples **lenguajes** 

**Francisco Charte** 

**INCLUY** 

CD R

¡Cree sus propios expertos para la realización de fichas y proyectos!

**iConozca** el Borland **Database Engine y** las funciones del IDAPI!

• Utilice los nuevos componentes para bases de datos de Delphi 2.0.

• Desarrolle aplicaciones multimedia con MCI y los servicios de baio nivel de Windows.

• Aprenda a utilizar el depósito de obietos y la herencia visual para ahorrar horas de trabajo.

• Escriba aplicaciones multi-thread aprovechando toda la potencia de los 32 bits.

• Diseñe informes con gran simplicidad gracias a Ouick Reports.

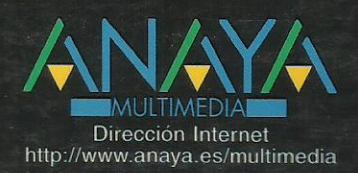

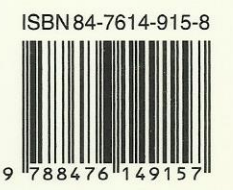

#### **1 Introducción a Delphi 2.0**

Punto de partida Contenido de este libro Cómo se puede leer este libro Instalación del CD

#### **2 Delphi 2.0**

Cambios al entorno Cambios al lenguaje Cambios al compilador Nuevos objetos y componentes Nuevas herramientas de 32 bits Soporte OLE Resumen

#### **3 Librerías de enlace dinámico**

Estructura general de una DLL Utilidad de una DLL Creación de una DLL Uso de una DLL Módulos de interfaz Datos en una DLL Inicialización de una DLL Descarga de una DLL Librerías con recursos Librerías de enlace dinámico y errores Fichas en una DLL Resumen

#### **4 Ensamblador**

El ensamblador integrado Uso de procedimientos ensamblador externos Resumen

#### **5 Diseño de componentes**

Desarrollo no visual Creación de un componente Instalación de un componente Definición de propiedades Definición de eventos Definición de métodos Componentes visuales Componentes gráficos Nomenclatura Iconos y ayuda para los componentes Más sobre propiedades Más sobre eventos Editores de propiedades Resumen

#### **6 Creación de expertos**

Punto de partida Esqueleto de un experto Acceso al entorno de Delphi Corrientes de datos Un experto de fichas

Resumen **7 Tratamiento de datos** Acceso a bases de datos Bases de datos y Delphi Conceptos generales Resumen **8 Gestor local de bases de datos** Directorios y alias Creación de una tabla Operaciones con tablas Consultas QBE Sentencias SOL Resumen **9 Controles de acceso a bases de datos** Fundamentos generales Acceso a una tabla El componente TDataSource Controles de bases de datos Activación de la tabla Navegación por los datos Resultado Consultas en lugar de tablas Otros controles de datos Resumen El componente TTable Tablas y bases de datos El componente TDatabase Bases, tablas y alias disponibles Apertura y cierre de la tabla Campos disponibles en tiempo de ejecución Recorrer los registros Métodos de edición Trabajo con índices Filtros y búsquedas Eventos de TTable y TQuery Definición programáticas de tablas Otros métodos y propiedades de TTable Resumen **10 IDAPI** Módulos de definición Identificadores de bases de datos y cursores Inicialización del BDE Obteniendo información Control de errores Trabajo con bases de datos Trabajo con tablas Consultas SQL y QBE Mensajes de aviso del BDE Bases de datos y controladores ODBC Resumen

#### **11 Desarrollos cliente/servidor**

El servidor local de InterBase InterBase Server Manager SQL interactivo Desarrollo de una base de datos InterBase Distribución de una aplicación cliente/servidor **12 Creación de informes** Diseño de un informe Uso de un informe desde un programa Agrupación de datos en un informe Selección de los datos del informe Uso de variables Otros tipos de informe Resumen **13 Multimedia** Dispositivos multimedia El control TMediaPlayer Un ejemplo Resumen **14 MCI** ¿Qué es MCI? Ejecución de comandos MCI Un transmisor de cadenas MCI Comandos MCI básicos Comandos MCI extendidos Resumen **15 Audio digital** Formatos de sonido Información sobre dispositivos de audio Apertura de un dispositivo Registro y reproducción Resumen **16 MIDI** Conexión de instrumentos MIDI Conceptos MIDI Información sobre dispositivos MIDI Apertura de un dispositivo Transmisión de mensajes MIDI Recepción de mensajes MIDI Resumen **17 Otros dispositivos** Palancas de juegos Mezcladores Resumen **18 Salvapantallas** Windows y los salvapantallas Desarrollo de un salvapantallas Resumen **19 Diseño de ayuda** Herramientas necesarias Nuestro priemr archivo de ayuda Múltiples páginas

Ventanas emergentes Títulos Palabras clave Título de la ventana de ayuda Gráficos en la ayuda Ayuda en secuencia Encabezados de página Múltiples ventanas Ejecución de WINHELP Resumen **20 El entorno de Delphi 2.0** El depósito de objetos Nuevas opciones en el menú File Nuevas opciones en el menú View El nuevo menú Project El nuevo menú Component El nuevo menú Database El menú Tools Mensajes de compilación Enlace visual de componentes Arrastrar y soltar columnas de una tabla Resumen **21 Cambios al lenguaje** Cambios en los tipos genéricos de datos Trabajando con caracteres Cadenas de caracteres El tipo Variant Nuevas convenciones de llamada Sección Finalization de un módulo Resumen **22 Nuevos componentes** Componentes de Windows 95 Mejora en la entrada de texto Barras de estado Selección de valores discretos y rangos Estado de un proceso Incremento y decremento de un valor Teclas de acceso rápido Cabeceras configurables Fichas con múltiples páginas Pestañas sin páginas Contenedores de imágenes Visualización de datos en forma de árbol Visualización de datos en forma de lista Componentes de acceso a bases de datos Múltiples sesiones Nuevas listas de búsqueda Mejoras a TDBGrid Una rejilla de controles Módulos de datos Resumen

#### **23 Automatización OLE**

Creación de controladores OLE Creación del objeto Uso del controlador Cierre del controlador Un ejemplo Automatización y contenedores OLE Creación de servidores OLE Métodos que expone el servidor Registro del servidor Un ejemplo Resumen **24 Aplicaciones multi-hilo** El objeto TThread Derivación de un nuevo descendiente de TThread Creación de un thread Suspender y reanudar un thread Prioridades de ejecución Fin de la ejecución de un thread Valores de retorno Acceso desde un thread a objetos VCL Variables globales y variables thread Un ejemplo El módulo principal El módulo de TGeneraChequeo Creación y destrucción del objeto El método Execute Otros métodos de TGeneraChequeo Probando el programa Resumen **25 Acceso al API Win32** MAPI Simple MAPI Envío de un mensaje Un ejemplo Iconos de notificación de la barra de tareas Enviar mensajes al área de notificación Añadir un icono al área de notificación Gestionar los mensajes de notificación Modificar datos de un icono de notificación Eliminar un icono de notificación Un ejemplo Resumen **26 Quick Reports** Funcionamiento de Quick Reports El componente TQuickReport Secciones del informe Contenido del informe Uso de imágenes en los informes Agrupación de datos en un informe Informes maestro/detalle

Resumen

### Apéndices